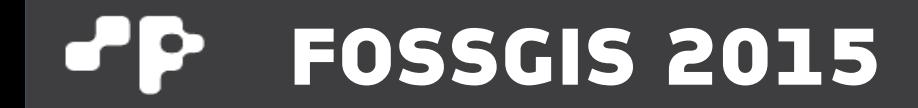

#### **Neues von QGIS**

# **Von Berlin nach Münster**

**Dr. Horst Düster Sourcepole AG, Switzerland www.sourcepole.com**

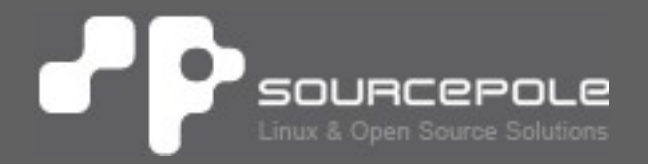

# **Über Sourcepole**

#### > **QGIS**

- > Core dev. & Project Steering Commitee
- > QGIS Server, Printing, Plugins, …
- > QGIS Enterprise
- > QGIS Cloud

#### > **OGR / GDAL**

- > Interlis drivers
- > Schema support for PostGIS driver

#### > **Web-GIS**

- > Mapfish Committer / Mapfish Appserver
- > Contributions to MapServer, Openlayers, ...

# **QGIS**

- > **Full featured Desktop GIS**
- > **Unterstützt viele Vektor- und Raster-Formate**
- > **Erweiterbar mit Python und C++ Plugins**
- > **OWS mit QGIS Server**
- > **Windows, Linux, Mac OS**
- > **Open Source**

# Berlin FOSSGIS 2014

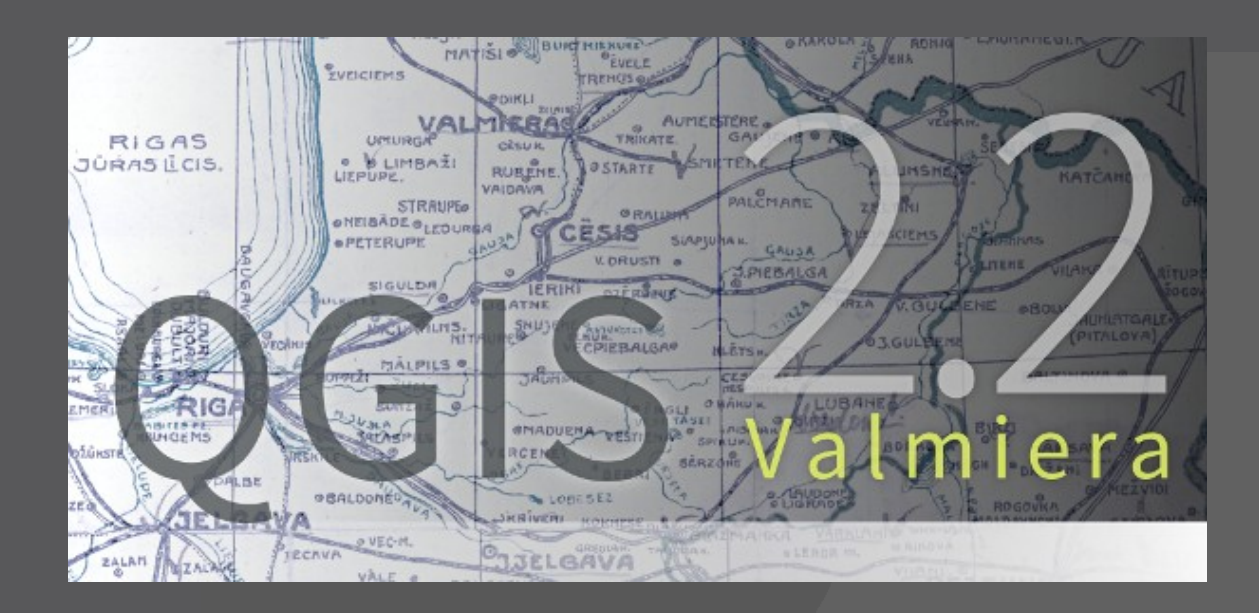

# **Community**

#### > **OSGEO Projekt**

#### > **>500'000 Codezeilen (141 Personenjahre)**

- > **Aktive Anwender- und Entwickler-Community**
	- > >13 Code Maintainers für die verschiedenen Komponenten verantwortlich
	- > Dokumentations-Team
	- > GUI Übersetzer
- > **Kommunikation über Mailinglisten, IRC**
- > **Zwei Entwicklertreffen pro Jahr**

> **Support durch Community und zahlreiche Firmen**

# **Releases**

#### > **0.0.1-alpha July 2002**

- **...**
- > **1.0.0 Kore January 2009**
- > **1.1.0 Pan May 2009**
- > **1.2.0 Daphnis September 2009**
- > **1.3.0 Mimas September 2009**
- > **1.4.0 Enceladus January 2010**
- > **1.5.0 Tethys July 2010**
- > **1.6.0 Copiapó November 2010**

# **Releases**

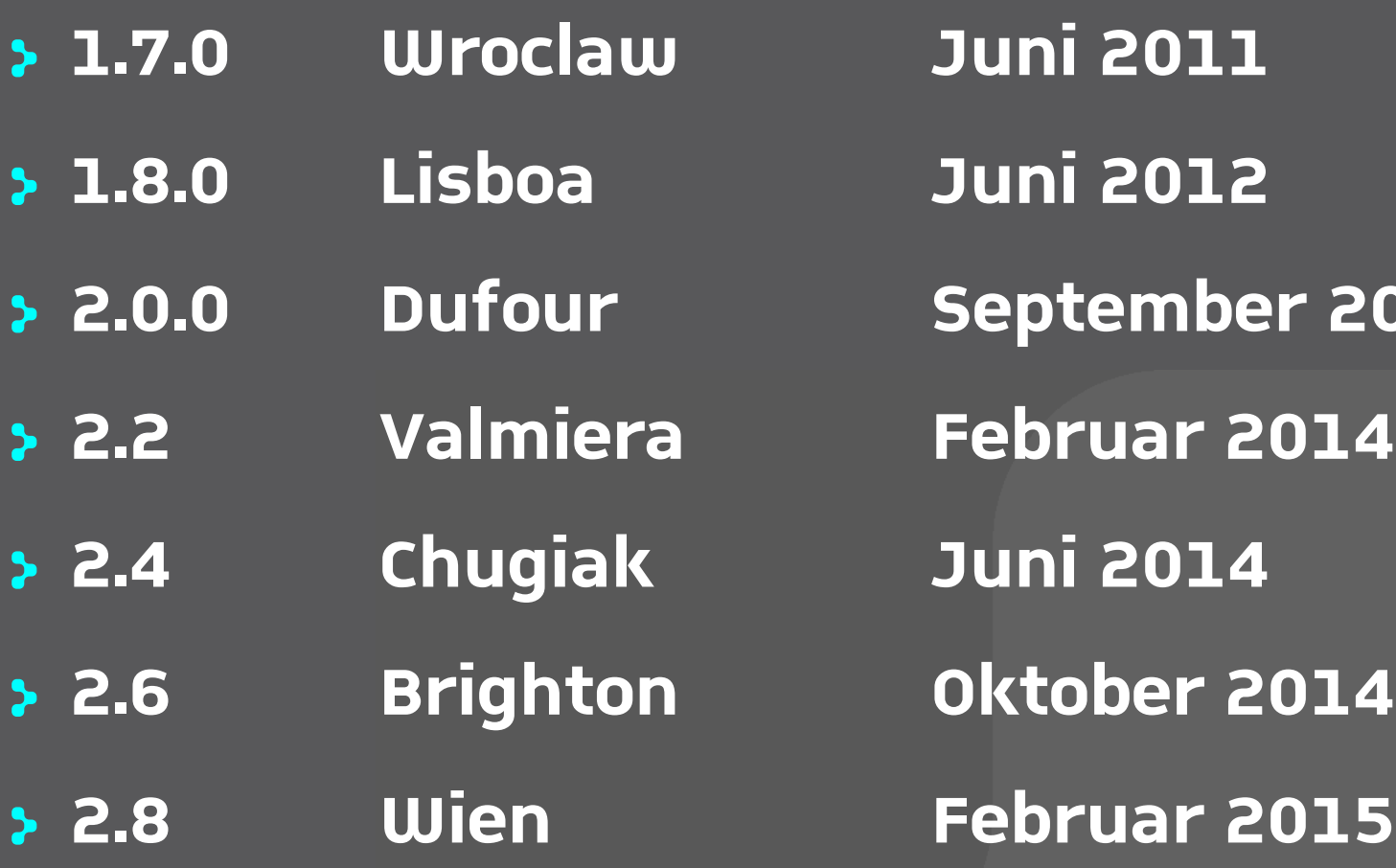

> **2.0.0 Dufour September 2013** > **2.6 Brighton Oktober 2014**  > **2.8 Wien Februar 2015**

# **Relase Plan 2.x**

#### > **Alle 4 Monate ein Release**

- > 21.02.14 QGIS 2.2
- > 20.06.14 QGIS 2.4
- > 24.10.14 QGIS 2.6
- > 21.02.14 QGIS 2.8
- 

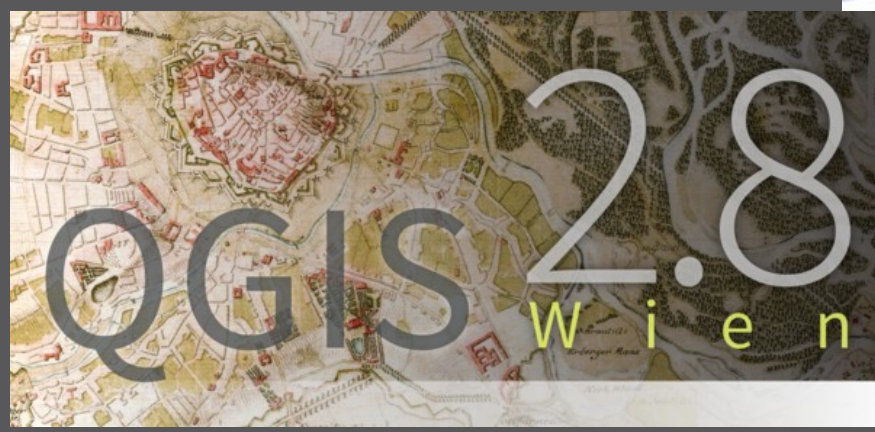

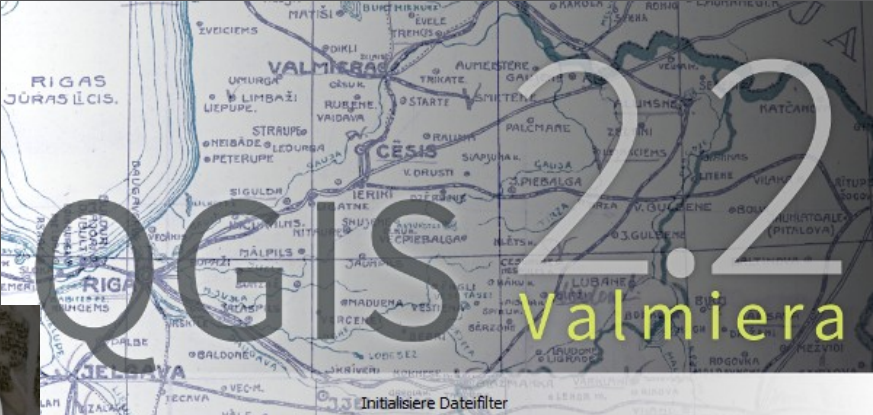

# Was ist neu? (Auswahl!)

# **Symbologie - Neue Fülltypen**

- > **Einfache Füllung**
- > **Linienmusterfüllung**
- > **Punktmusterfüllung**
- > **SVG Füllung**
- > **Zentrierte Füllung**
- > **Gradientenfüllung**
- > **Formangepasste-Füllung**

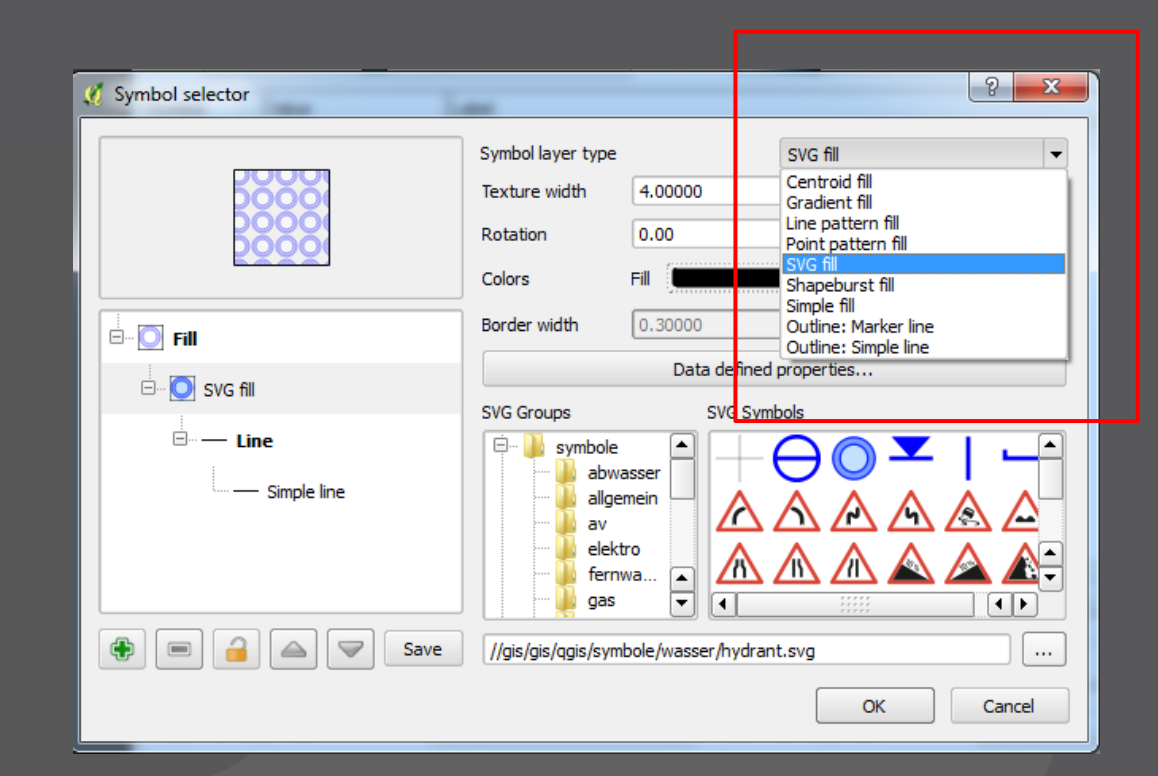

#### **Symbologie - Gradient**

- > **Zwei Farben oder Farbverlauf**
- > **Linear, radial oder konisch**
- > **Unterstützung von Datendefinierten Eigenschaften über Expressions**

#### **Symbology - Formangepasst**

- > **Gradienten folgen der Form**
- > **Zwei Farben oder Farbverlauf**
- > **Alpha Kanal wird unterstützt**
- > **Linear, radial oder konisch**
- > **Verlauf vom Rand zum Zentrum oder Verlauf in Puffer entlang der Grenze**
- > **Optional werden Löcher ignoriert**
- > **Unterstützung von Datendefinierten Eigenschaften über Expressions**

#### **Innenrand von Polygonen** ЪP

#### Zentrumslinie

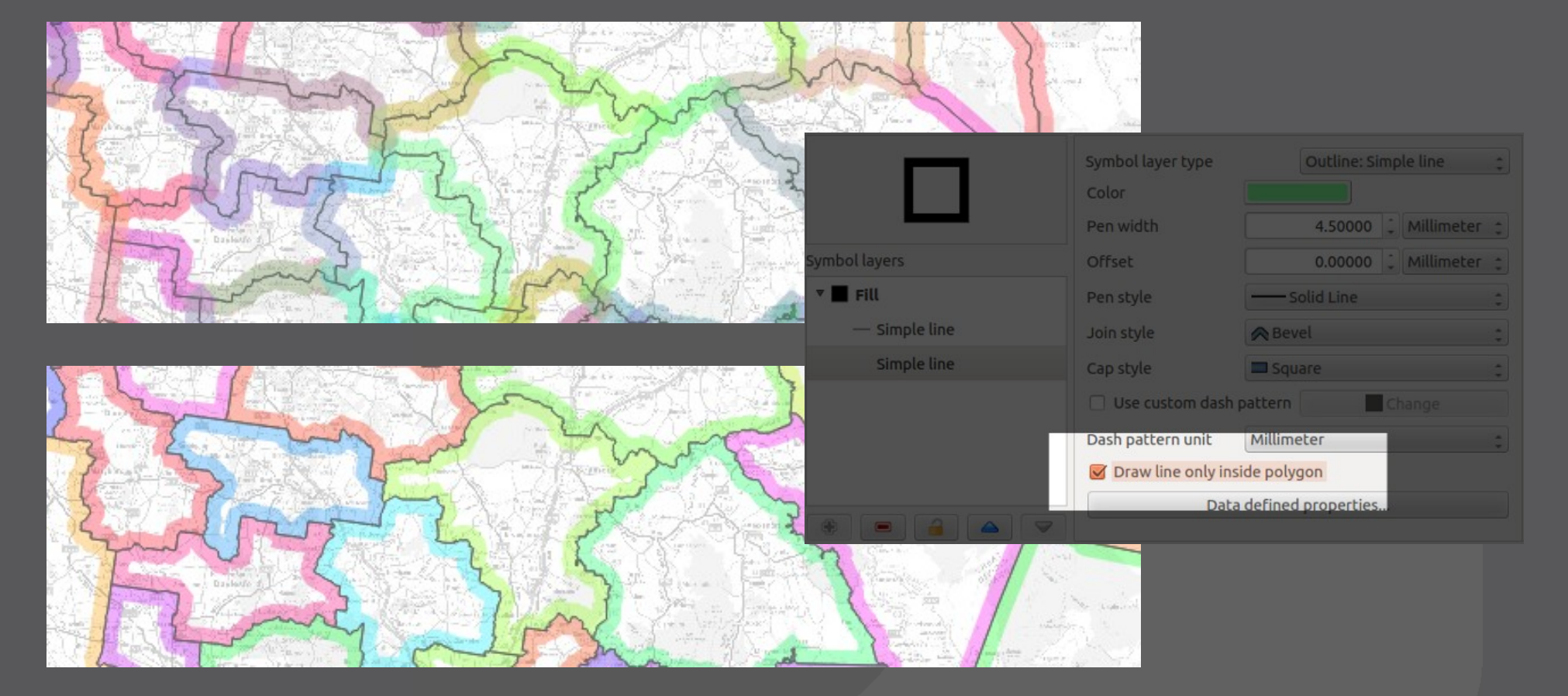

Nur innerhalb des Polygons gezeichnet

#### **Invertiertes Polygon zeichnen**

- > **Ausgewählte Objekte werden hervorgehoben und andere abgedeckt**
- > **Der Stil wirkt sich nur auf die Objekte ausserhalb der Gewählten aus**
- > **Sehr nützlich für Seriendruck**

#### **Invertiertes Zeichnen - Formangepasst**

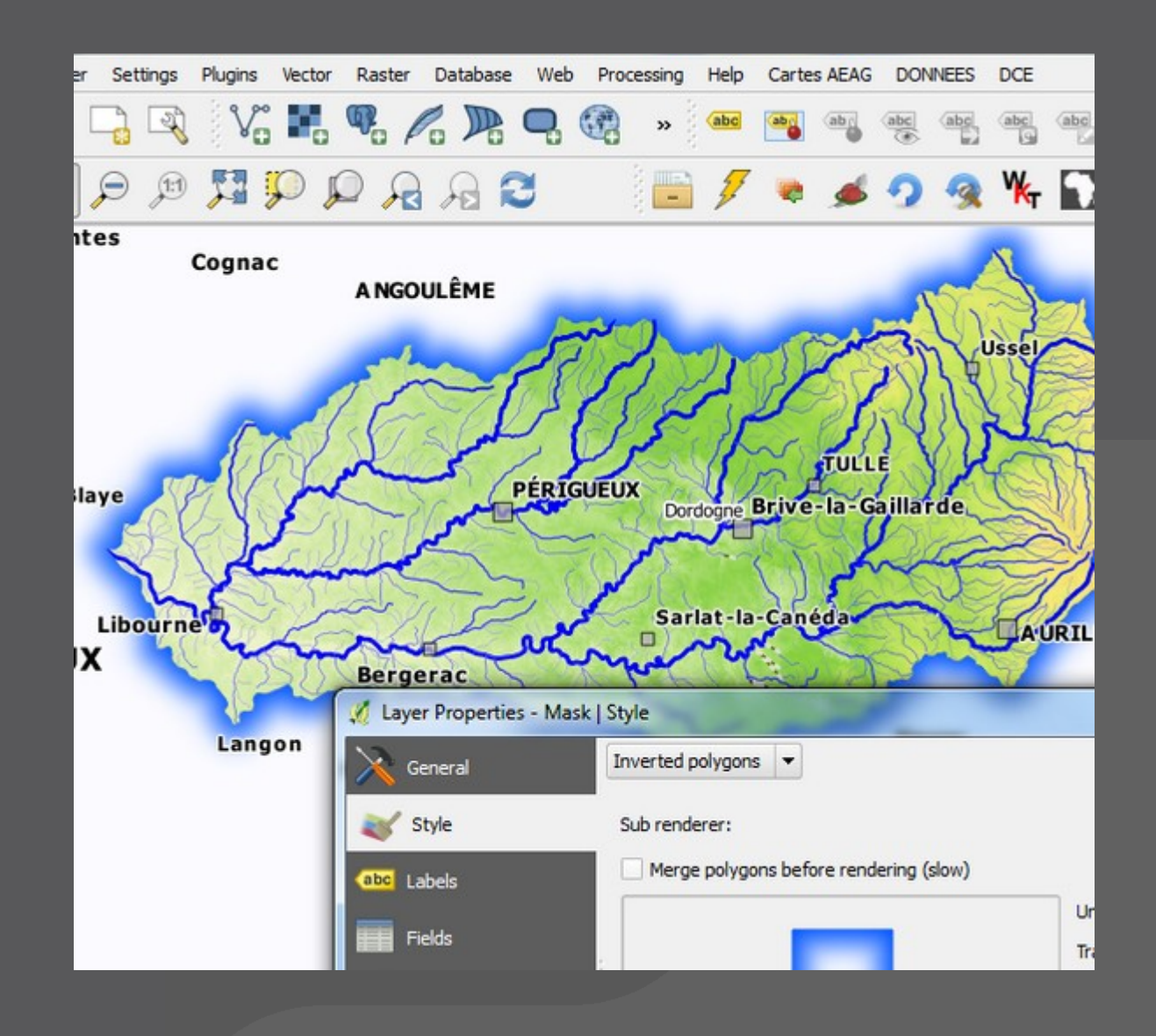

### **Ankerpunkte für Punktsymbole**

- > **Frühere Punktposition immer im Zentrum**
- > **Abweichen davon via Offset**
- > **Nun können Punkte horizontal oder vertikal positioniert werden**

# **Kategorien basierend auf Expressions**

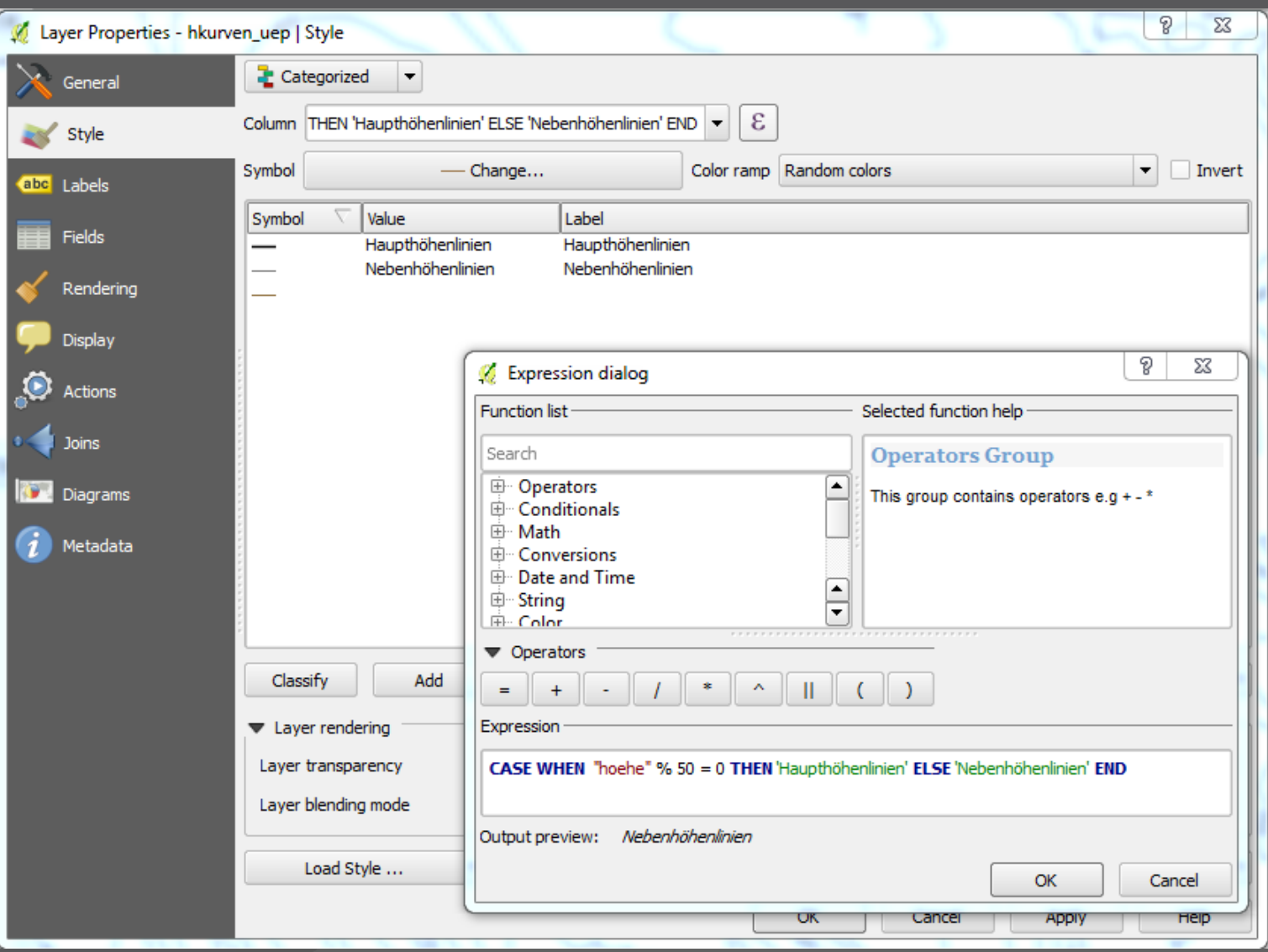

#### $\cdot$  P **Else Rule für den regelbasiertes Renderern**

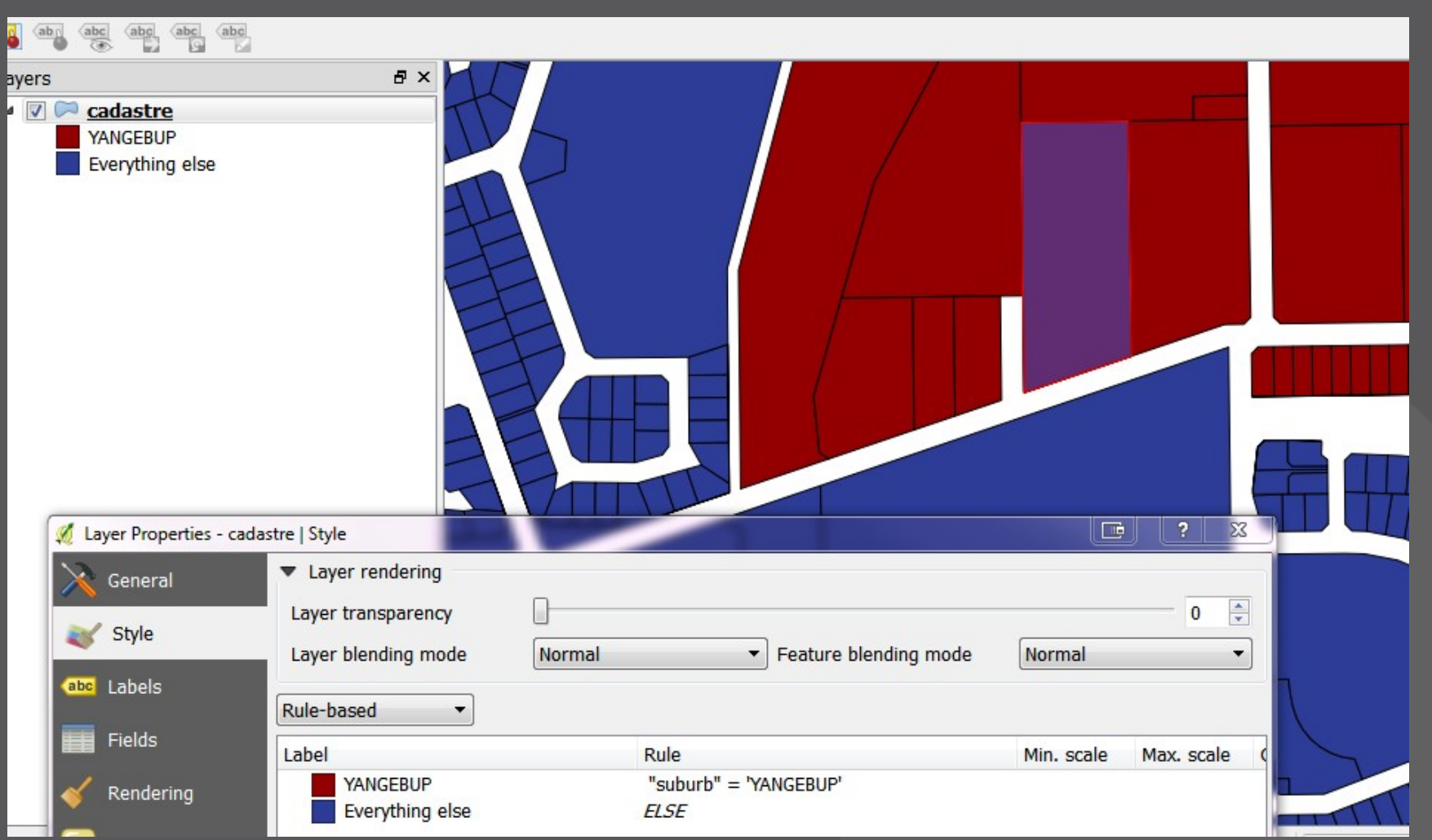

Verwenden, wenn alle anderen Regeln nicht zutreffen

### **Verbesserungen - Beschriftung**

- > **Horizontales und freies Beschriften nun viel schneller**
- > **Linien können mehrfach beschriftet werden**

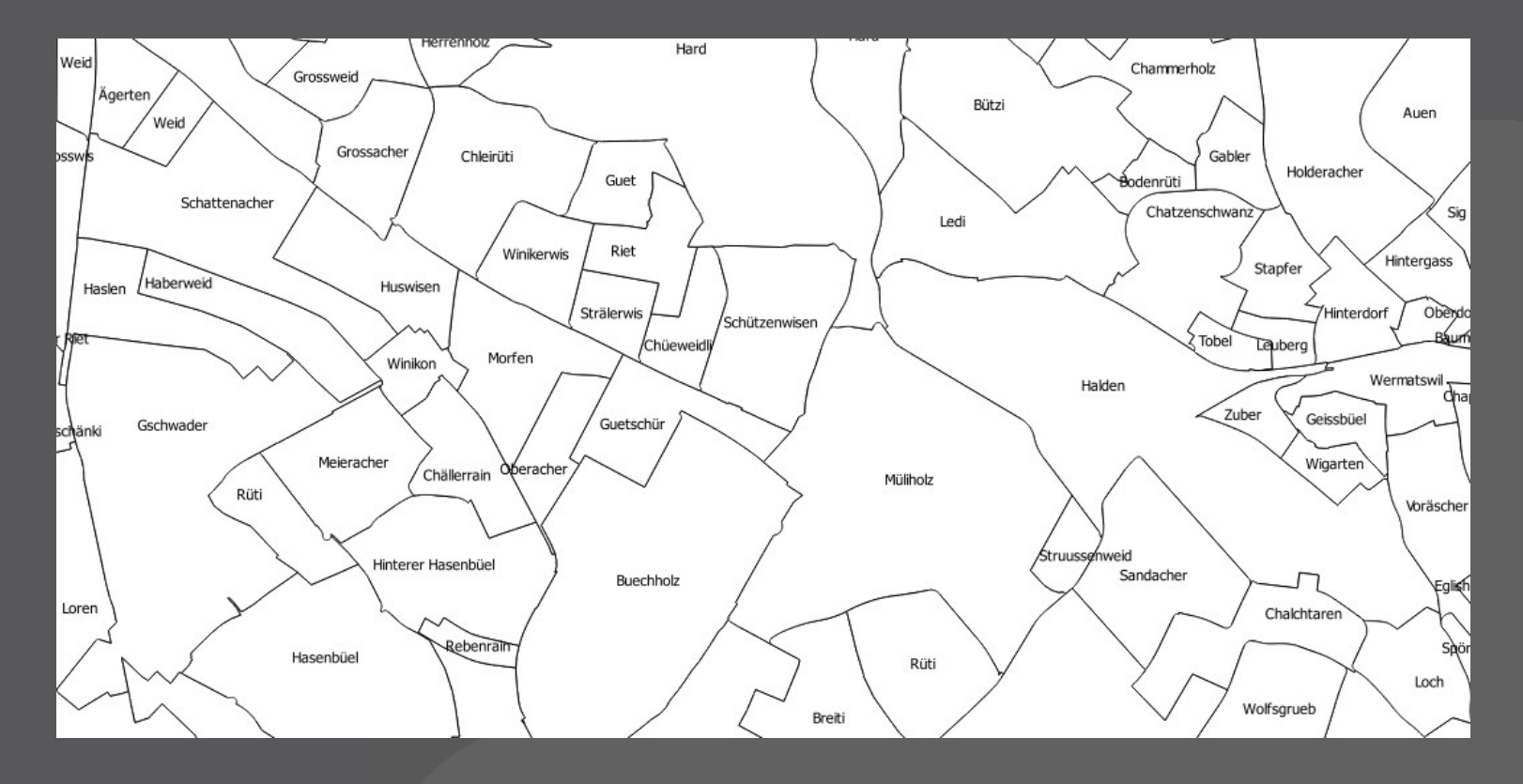

# **Legende**

- > **API ist aufgeräumt worden (Python zugriff erheblich vereinfacht)**
- > **Filter: Nur die Elemente in der sichtbaren Karte anzeigen**
- > **Regeln werden in der Legende angezeigt**
- > **Einzelne Legendenelemente sind ein- und ausschaltbar** $\blacksquare$ **Roads**  $\Box$ 1:25000

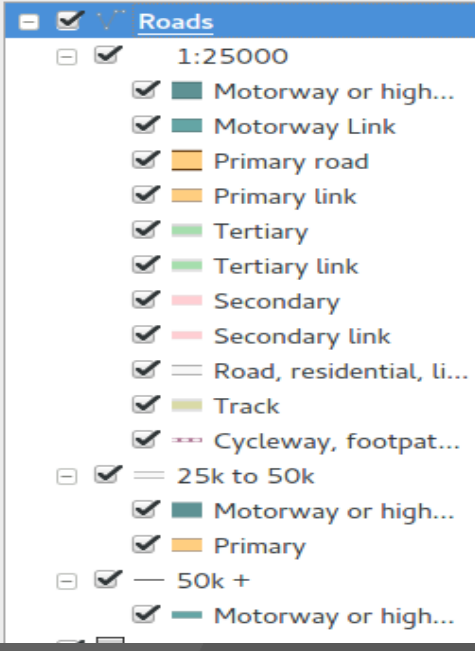

### **Druckzusammenstellung 1/2**

#### > **Viele Verbesserungen in der Anwendung**

- > Selektieren von Elementen mit Maus-Box
- > Zoom via Mausrad
- > Zur aktuellen Ausdehnung zoomen
- > Vollbildmodus mit und ohne Tabs
- > Druckvorschau
- > **Alle Kartenelemente können rotiert werden**
- > **Viele Elementeigenschaften können über Daten definiert werden**

### **Druckzusammenstellung 2/2**

> **Graustufen / Farbenblind Vorschau**

#### > **Bilder**

- > Datenquelle über Expressions
- > Horizontale und vertikale Positionierhilfe
- > Verschiedene Grössenmodi

#### > **Besserer Seitenumbruch in HTML Frames**

- > **Datenpfade zu Bildern via URL oder Datenefiniert**
- > **Mehrere Koordinatengitter**

# **Atlas Seriendruck**

- > **Vorschau des Atlas Seriendrucks**
- > **Verschiedene Kartenstile über die \$map Variable**
- > **Mehrere durch Atlas gesteuerte Karten**
- > **Verwenden des besten Massstabes aus einer Liste von Massstäben**

#### **Tabellen - Schnellberechnung**

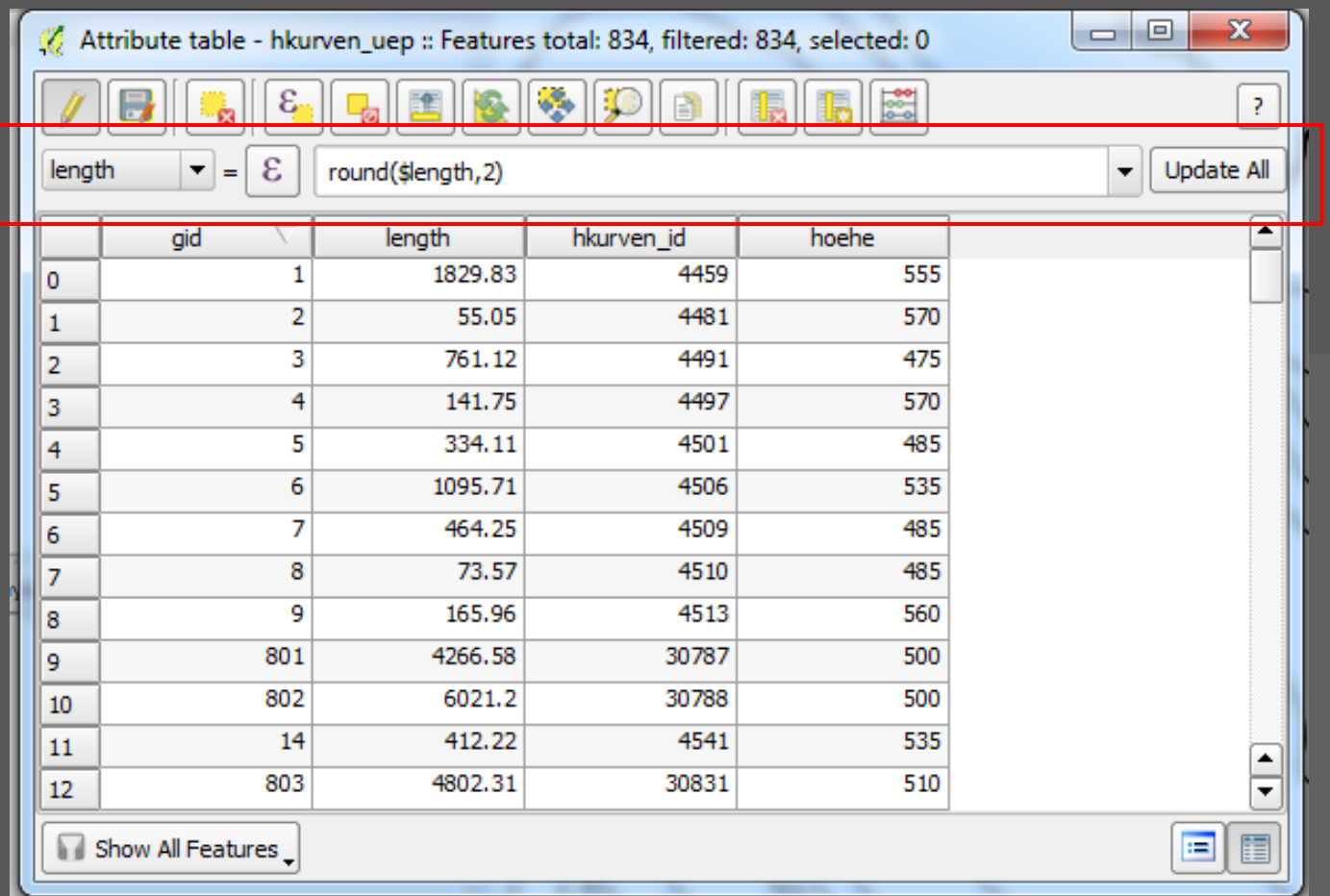

#### **Expressions Verbesserungen**

#### > **Liste von letzten Ausdrücken**

> **Neue Expressions für die Druckzusammenstellung und Altlas** 

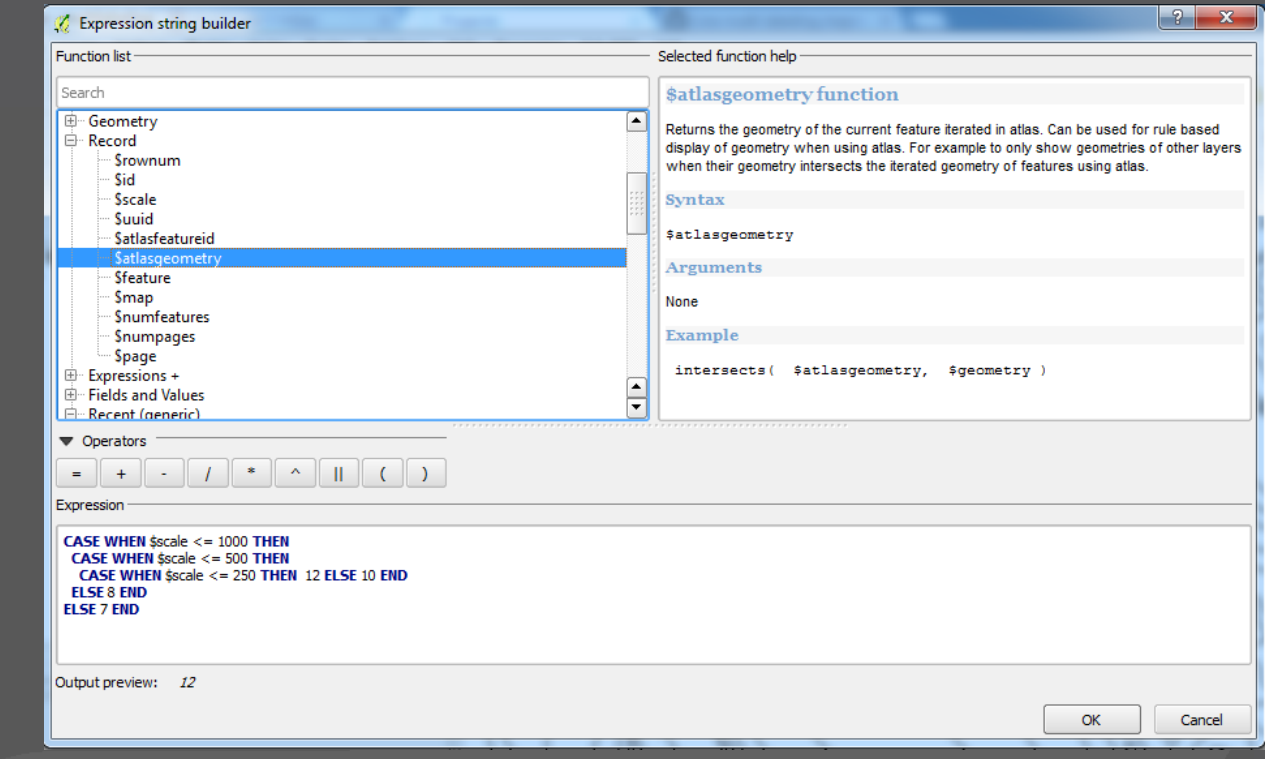

**Seriendruck** 

## **Formulare und Relationen**

- > **Relationen Manager**
- > **1:n Relations**
- > **Relationen Widget**
	- > Separater Dialog
	- > Als eingebetteted Formular

#### **Datum Transformationen** JP.

- > **Konfigurierbare Datumstransformationen**
- > **NTv2 Gridshift Transformation**

# **DXF Export**

#### > **Nativer Export**

- > **Die Symbolisierung wird so weit wie möglich übernommen**
- > **Label Export**
- > **Version: AC1009**

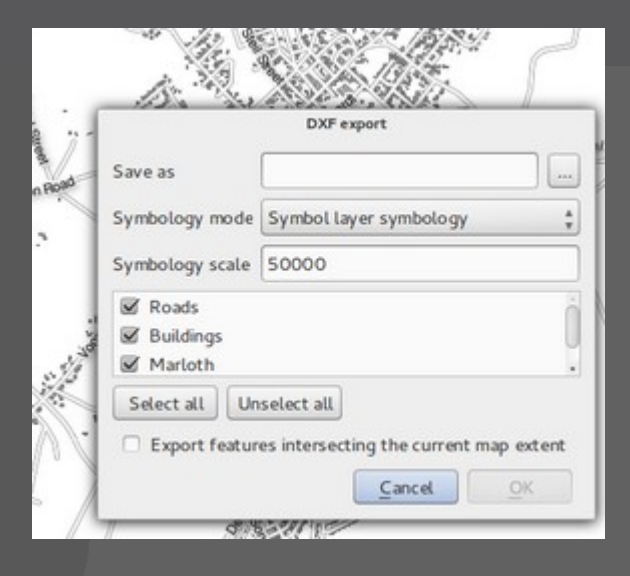

# **Multithreaded Zeichnen**

#### > **Multithreaded Zeichnen**

- > Vor 2.4: Zeichnen in GUI-thread, die Applikation ist blockiert
- > Seit QGIS 2.4: Jeder Layer wird in einem eigenen Thread gezeichnet und dann kombiniert
- > Zeichnen kann abgebrochen werden bevor die ganze Karte fertig gezeichnet ist

#### **Browser-Verbesserungen**

- > **Multithreaded Jeder Eintrag im Browser eigener Thread**
- > **Navigation durch PostGIS Datenbanken ist viel schneller**
- > **Der letzte Zustand des Browsers wird beim Start wieder hergestellt**

# **QGIS Server**

- > **Einbetten von Python in QGIS Server** > Pre- oder Postprocessing von WMS Requests
- > **Logging ohne Debug Modus**
- > **Freies Setzen der Feature-Info Klicktoleranz**

# **Danke**

#### > **An alle Entwickler der neuen Funktionen**

- > Nyall Dawson
- > Martin Dobias
- > Jürgen Fischer
- > Marco Hugentobler
- > Matthias Kuhn
- > Sandro Mani
- > Hugo Mercier
- > Denis Rouzaud
- > Nathan Woodrow
- > ond others!

# **Danke**

#### > **An alle, die für die neuen Features und Bug-Fixes bezahlt haben:**

- > Swiss QGIS User group
- > Städte: SIGE, Uster, Morges, Vevey (Schweiz)
- > Kantone: Solothurn, Glarus, Basel Land (Schweiz)
- > Agence de l'eau Adour Garonne (France)
- > World Bank / Inasafe
- > NIWA New Zealand
- > Viele QGIS Sponsoren

# Ausblick

# **In der Entwicklung**

- > **Neuentwicklung der Geometrieklasse zur Erweiterung um Kreisbögen**
- > **QGIS Server: Gruppen als ein Layer**
- > **Redesign der Druckzusammenstellung** → **Reporting**

# **Geometry Kernel**

- > **Neuer Geometrie Kernel**
- > **3D Geometry**
- > **Unterstützung von X/Y/Z/M**
- > **Kompatibilität**
- > **Erweiterbare Geometrietypen**

#### **Geometry Kernel: Kreisbögen**

- > **… Kreisbögen**
- > **ISO SQL/MM Curved Geometry Types**
- > **Darstellen von Kreisbögen aus PostGIS, etc.**
- > **Editierwerkzeuge**
- > **Final Release 2015 (~2.10)**

#### **Weitere neue Features?**

- > **Entwickler sind willkommen!**
- > **…oder beauftragen Sie einen Programmierer/Firma um das gewünschte Feature zu entwickeln ...**

### **FOSSGIS 2015**

# **Danke! - Fragen?**

**Dr. Horst Düster Sourcepole AG Zürich**

**Danke an Pirmin Kalberer, Marco Hugentobler**